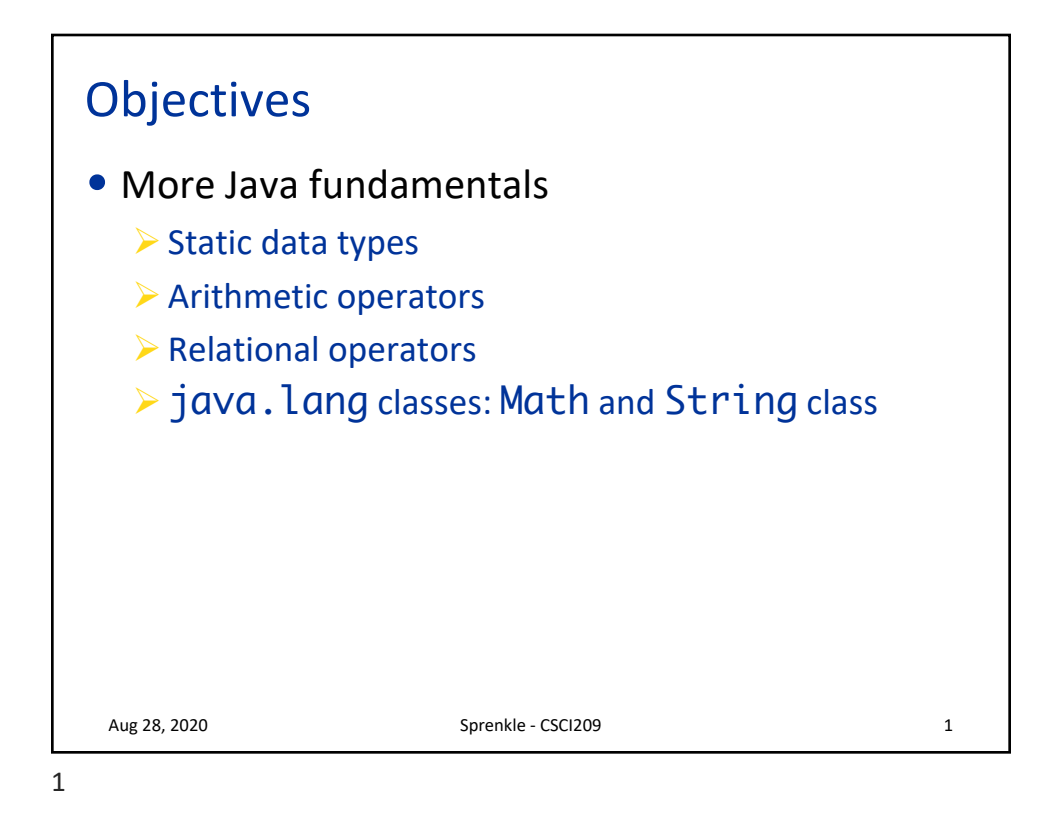

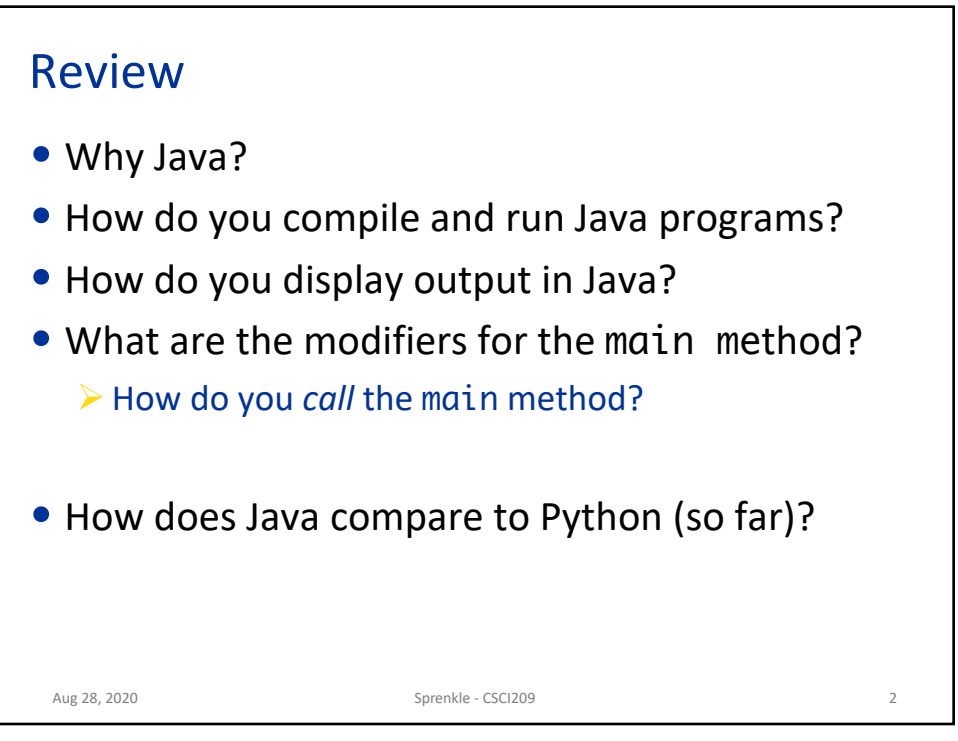

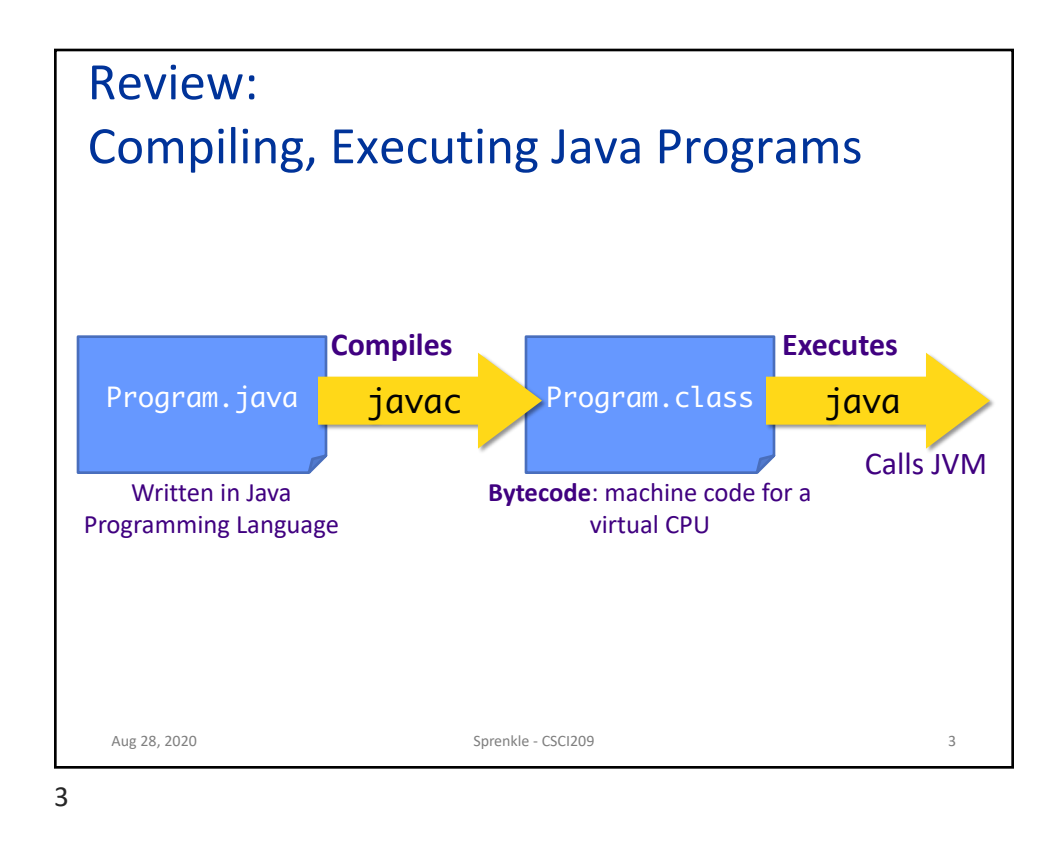

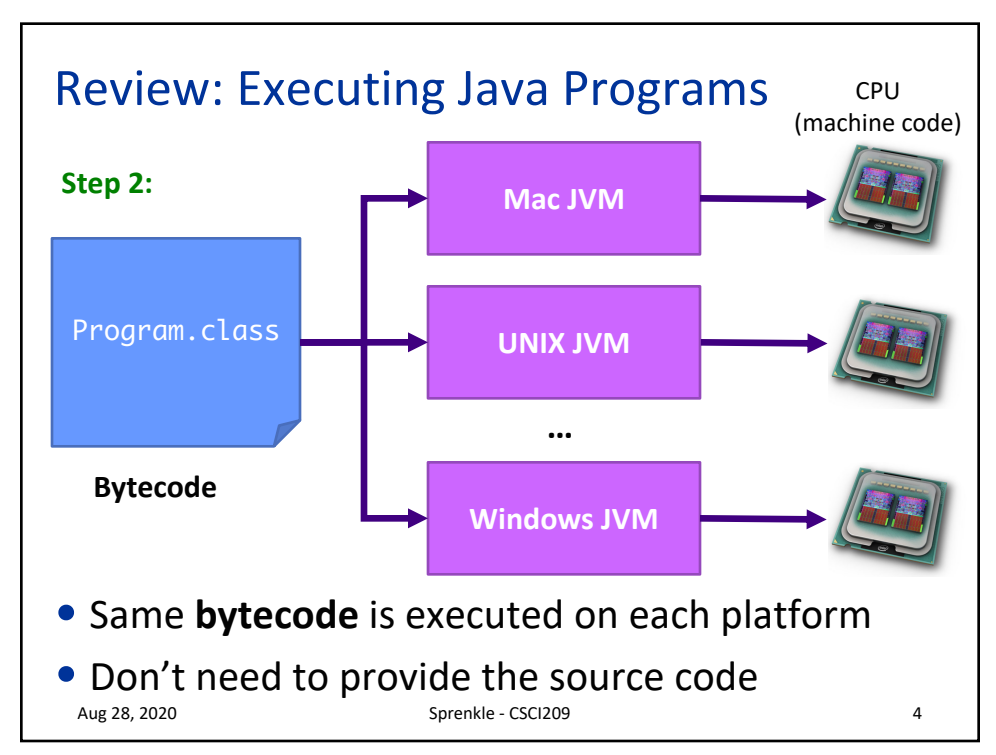

## Review: Example Java Program

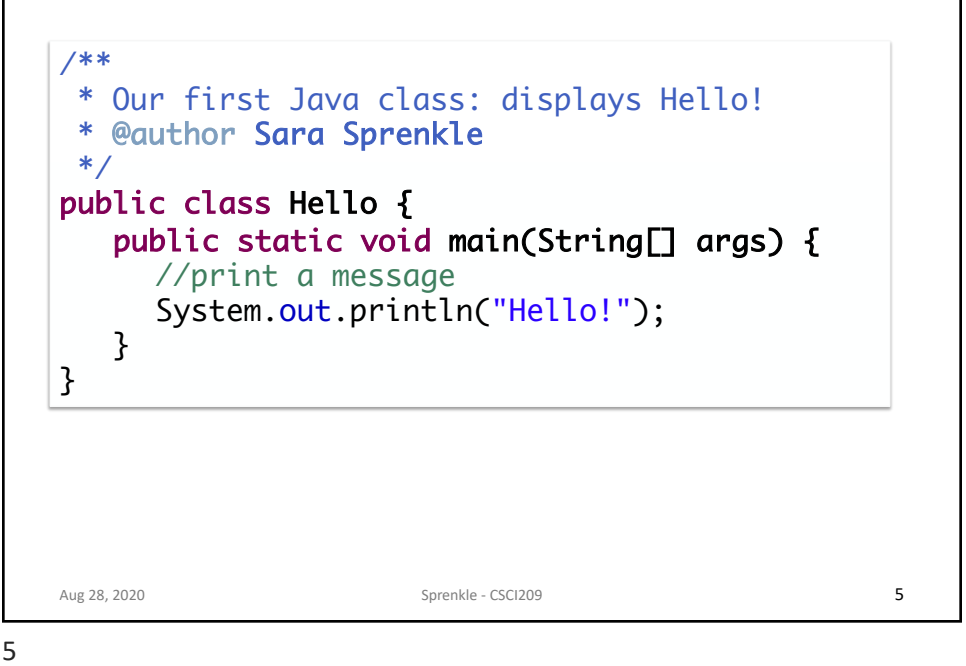

Review: Assign 0 • How did it go?  $\triangleright$  How long did it take?  $\triangleright$  What tips/tricks did you learn/would you recommend? • Unix commands:  $\triangleright$  How do you make a directory?  $\triangleright$  How do you view the contents of a directory?  $\triangleright$  How do you go into a directory? Aug 28, 2020 **Sprenkle** - CSCI209 **6** 

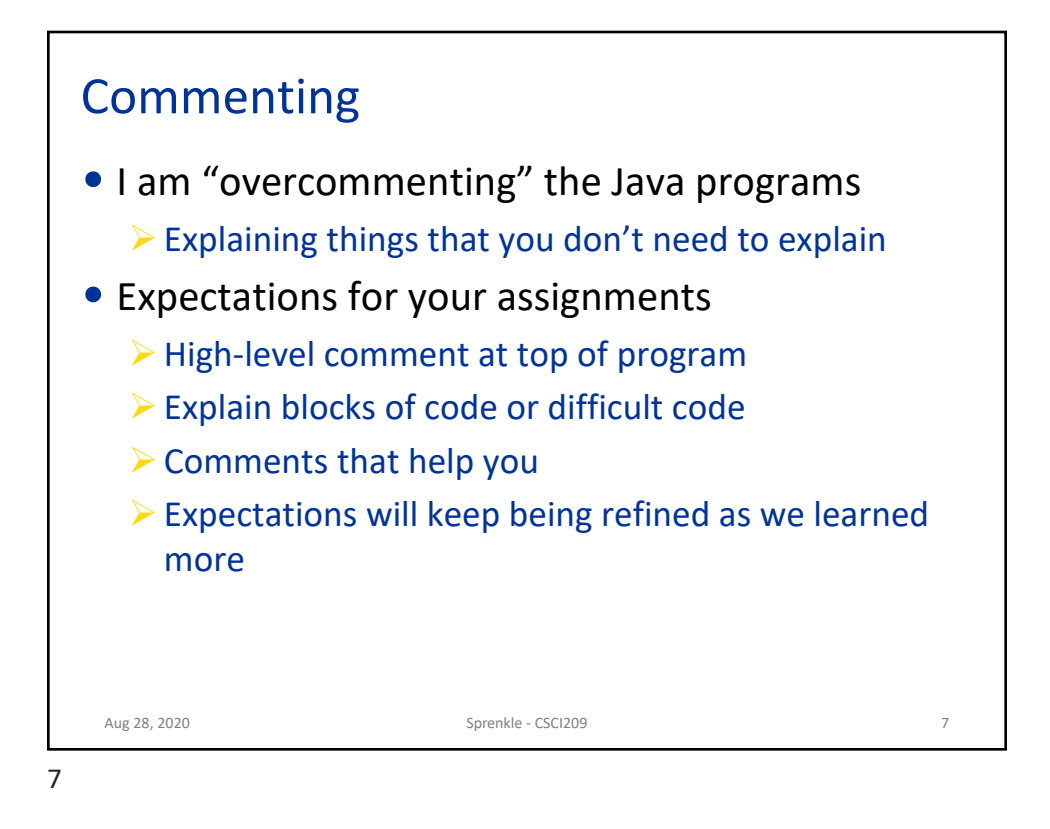

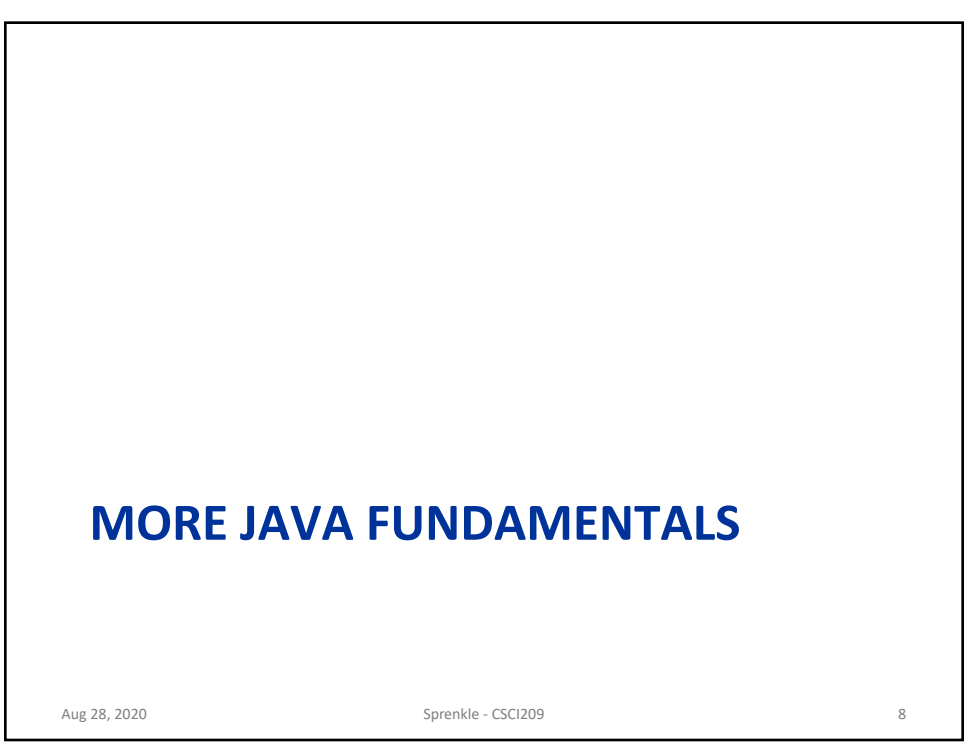

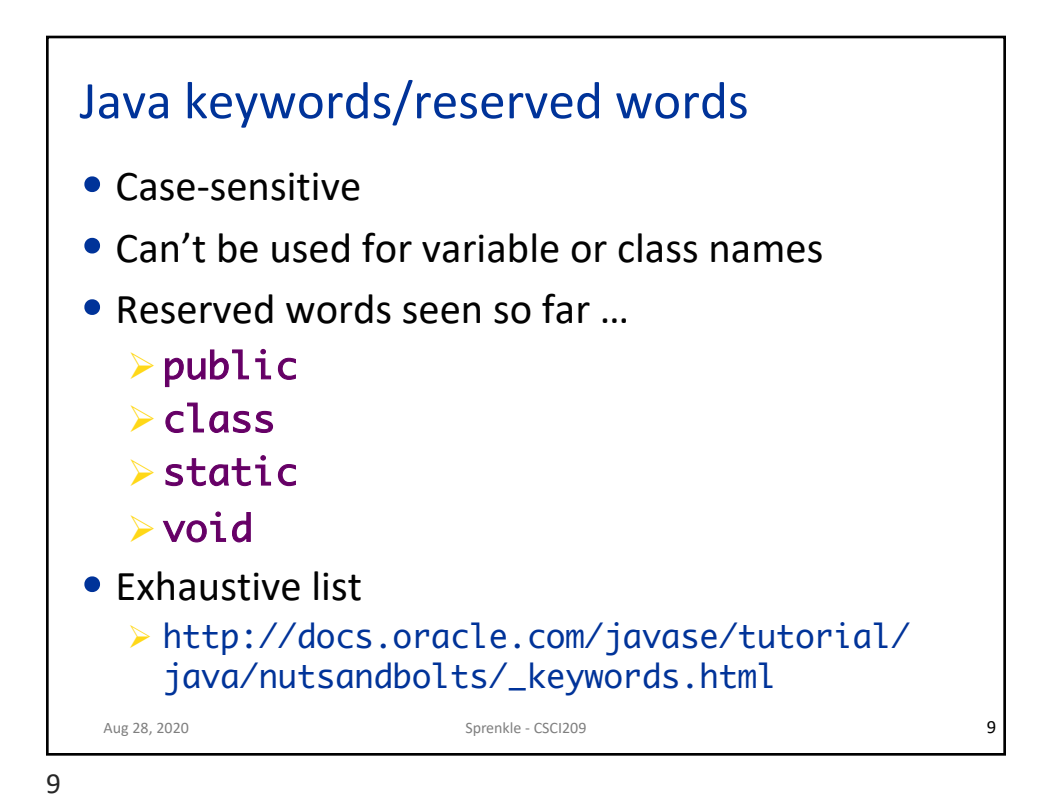

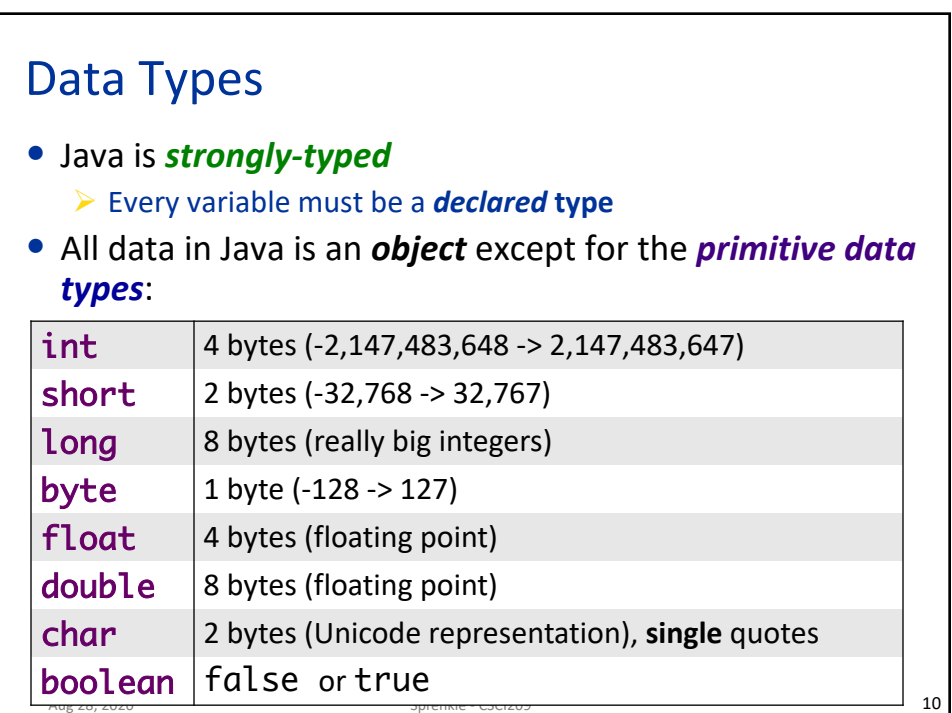

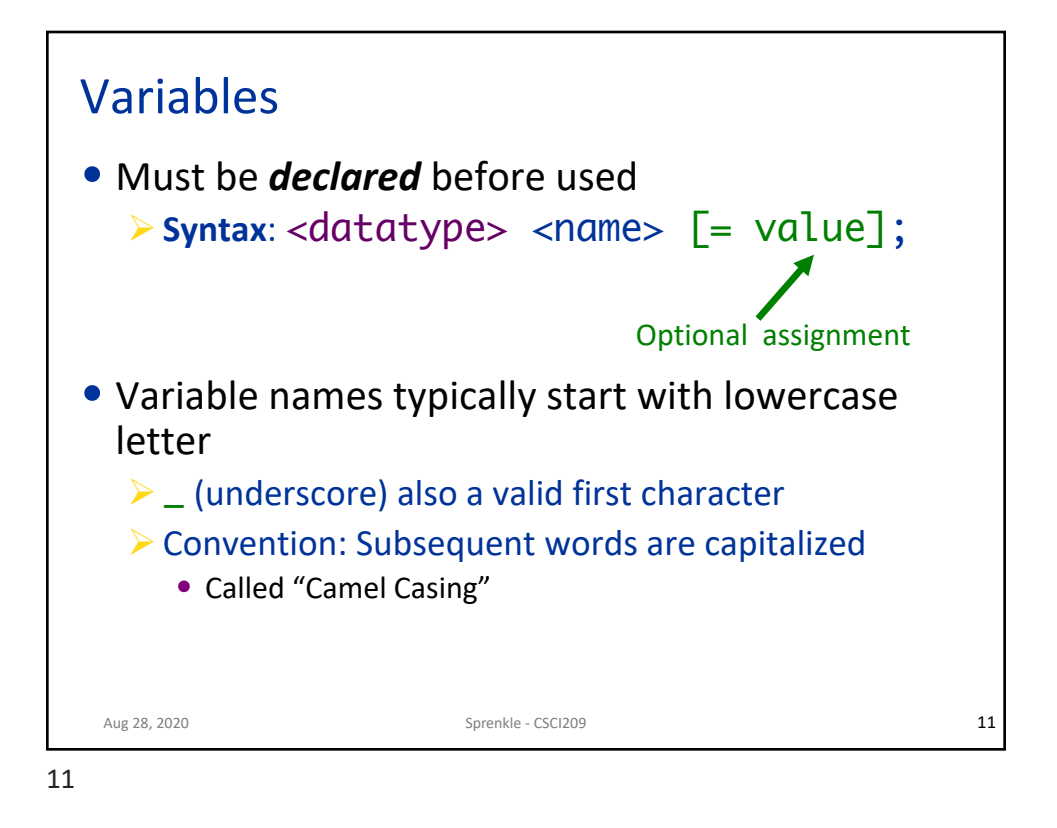

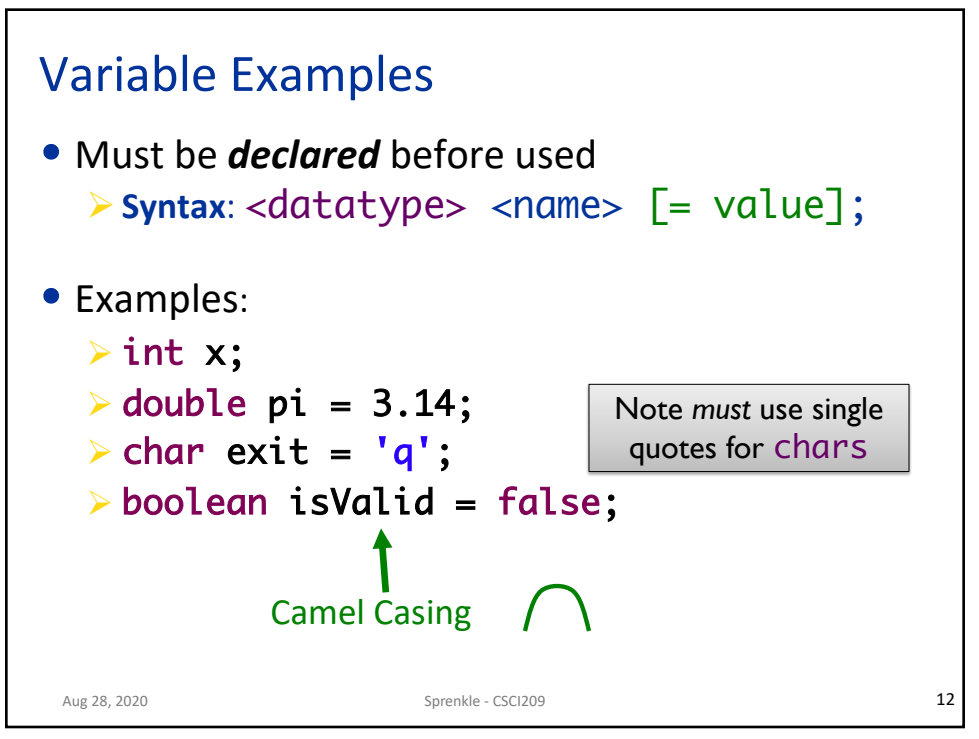

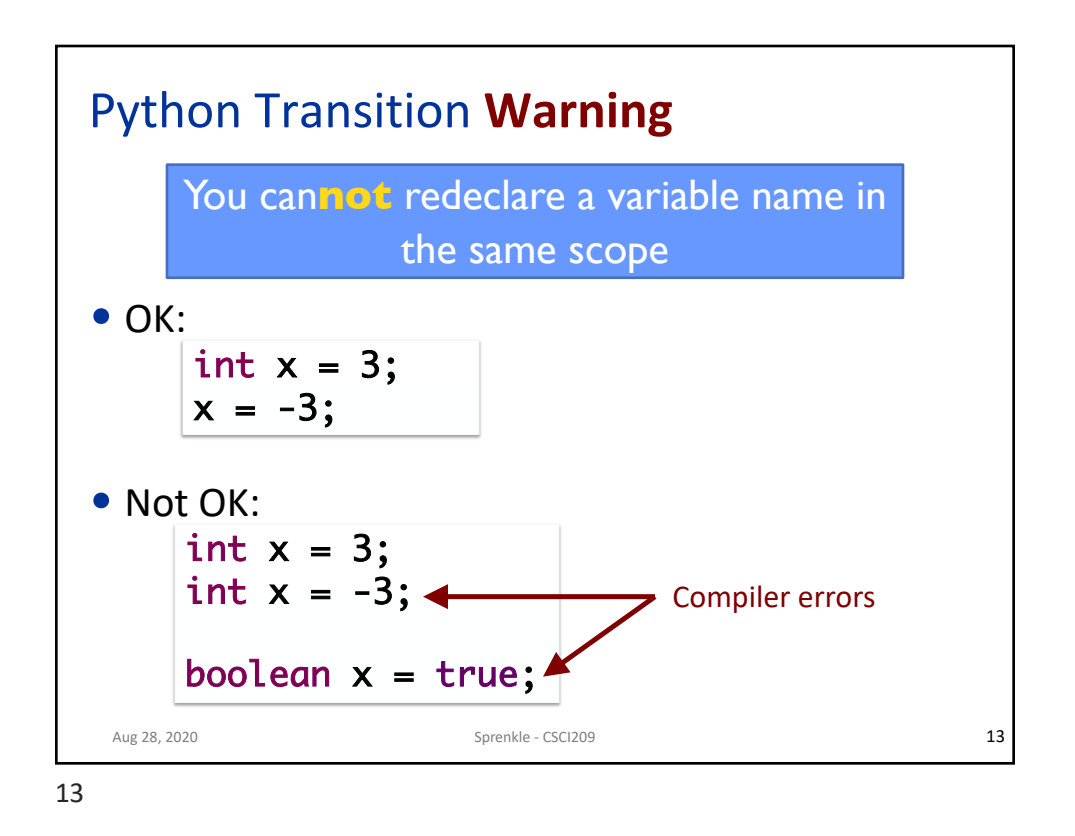

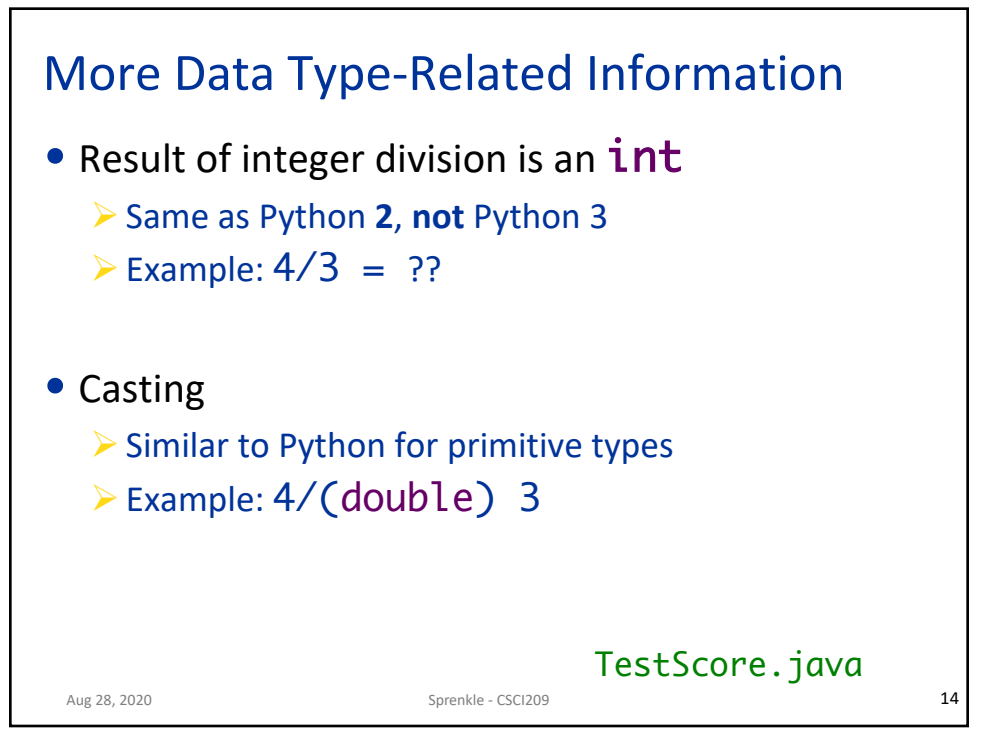

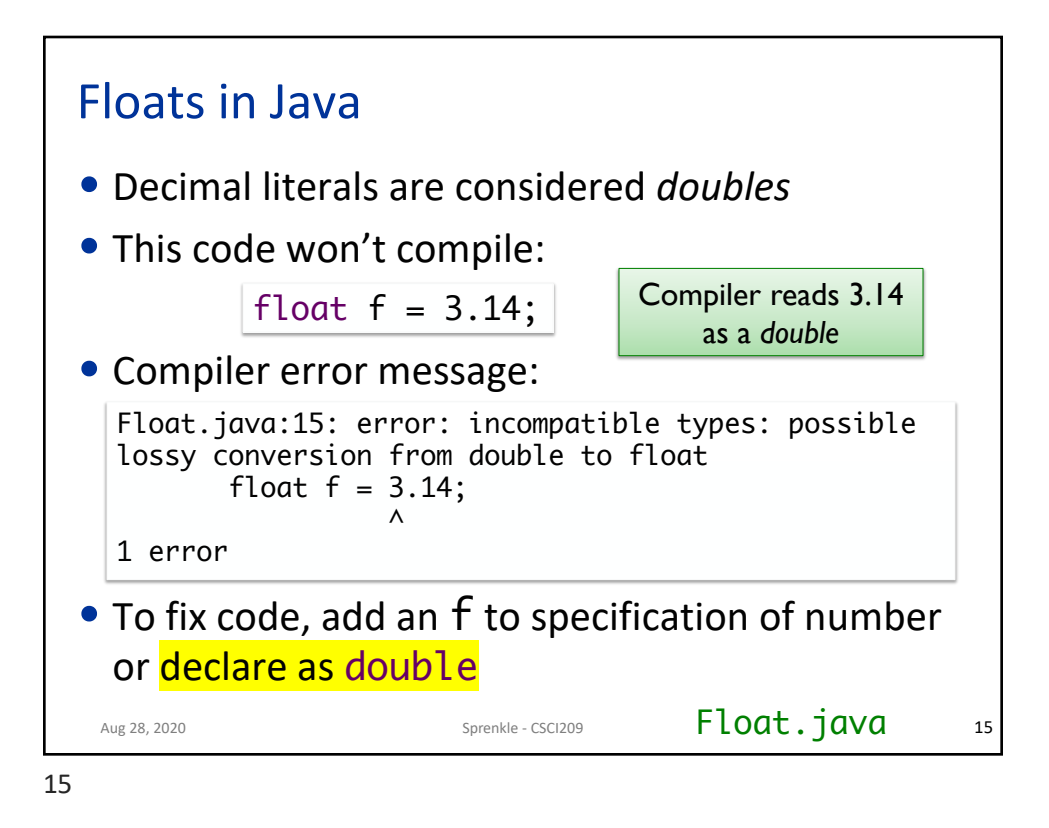

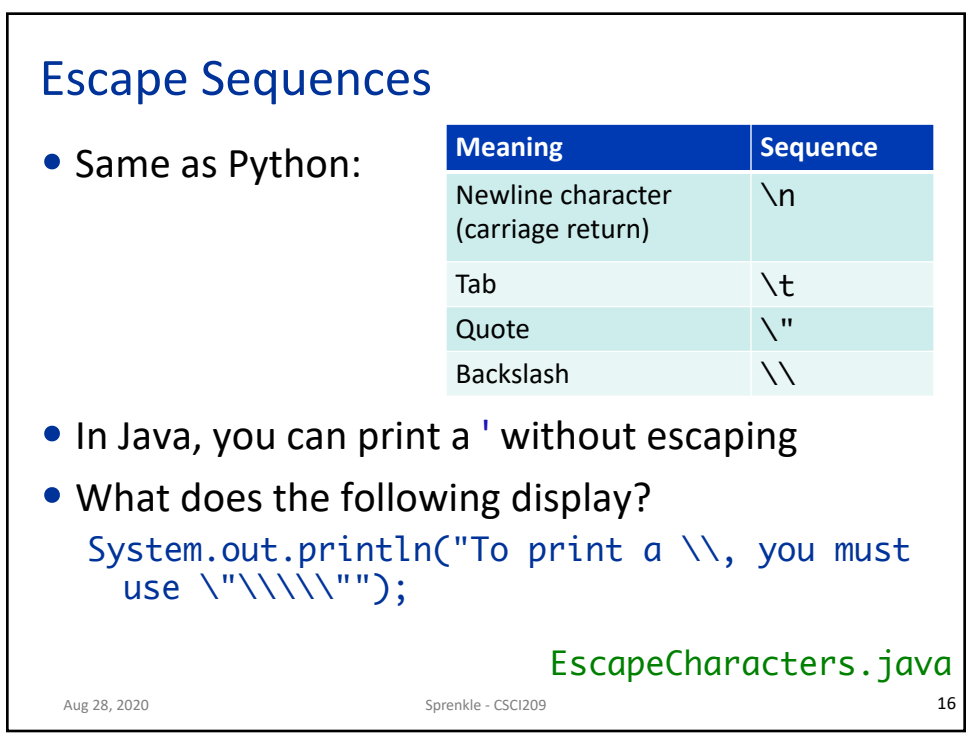

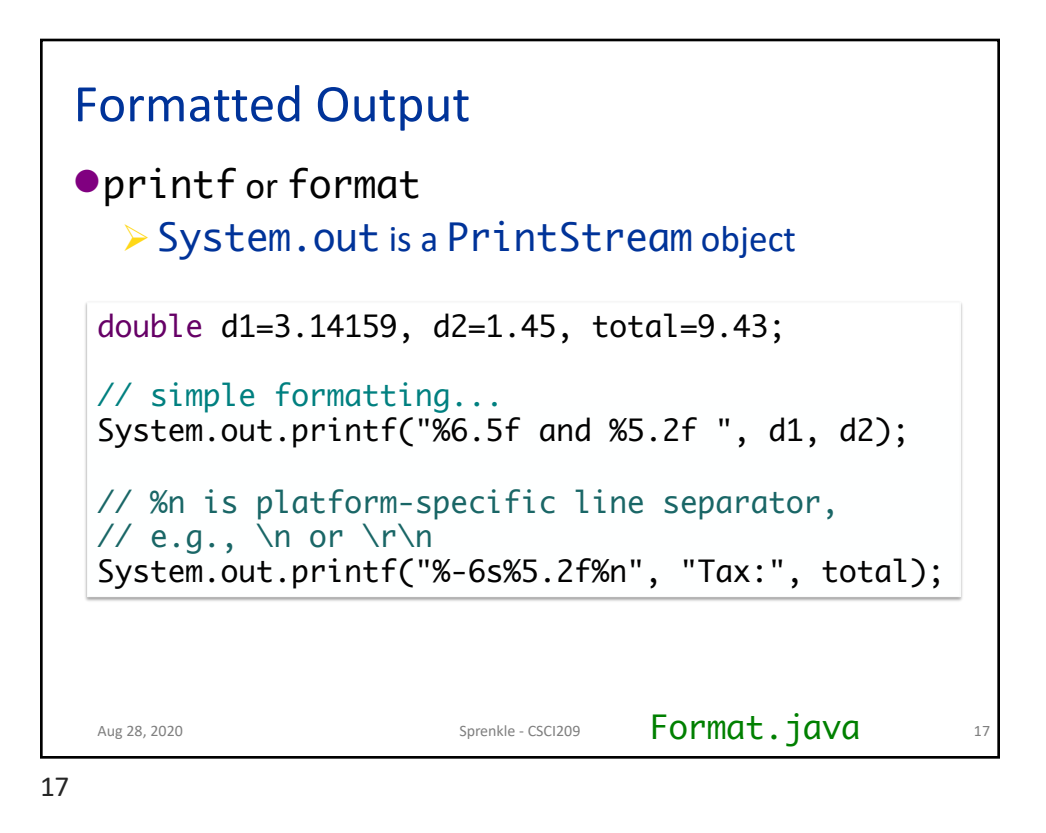

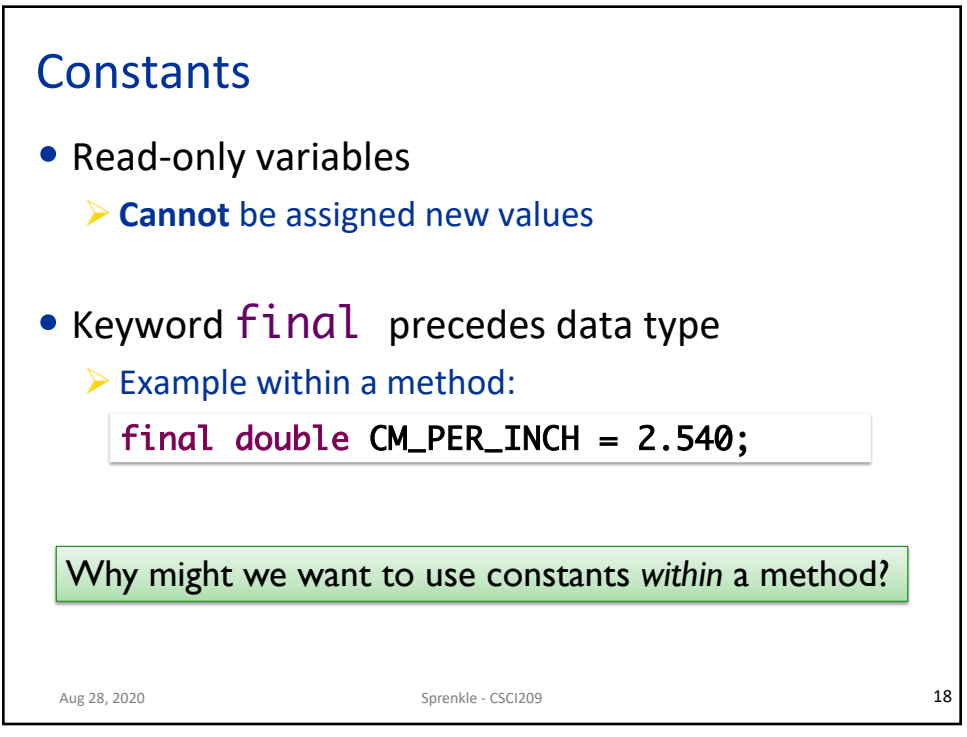

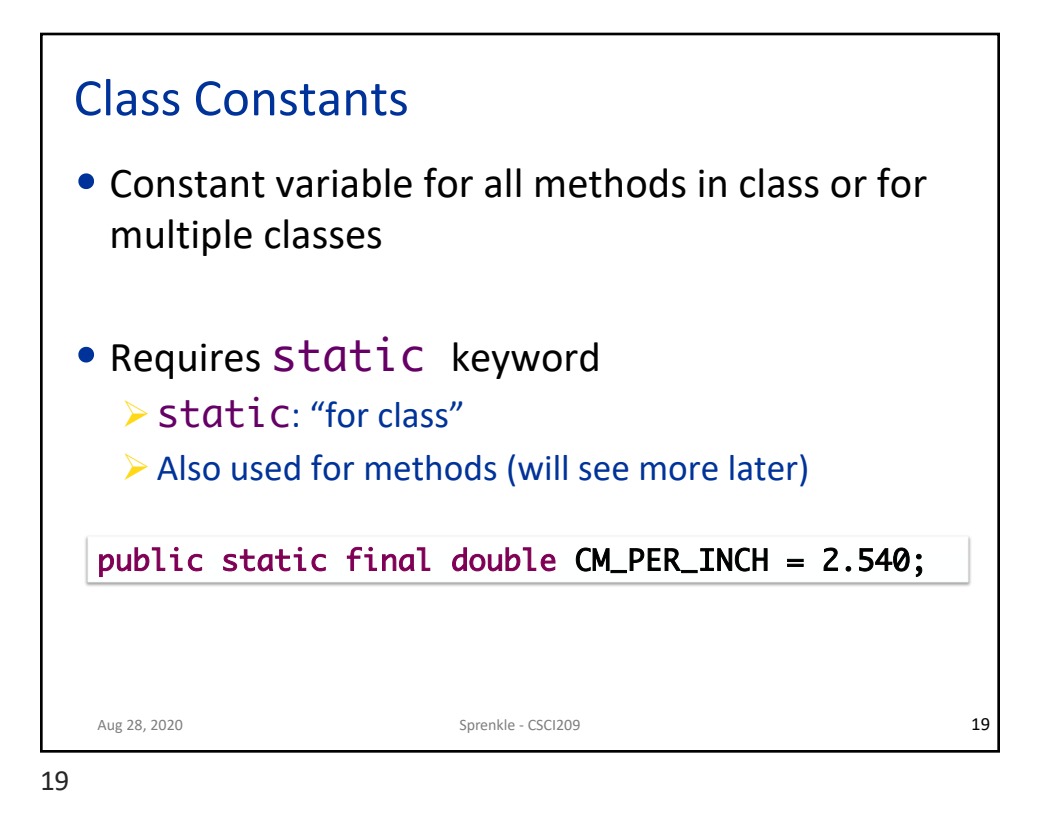

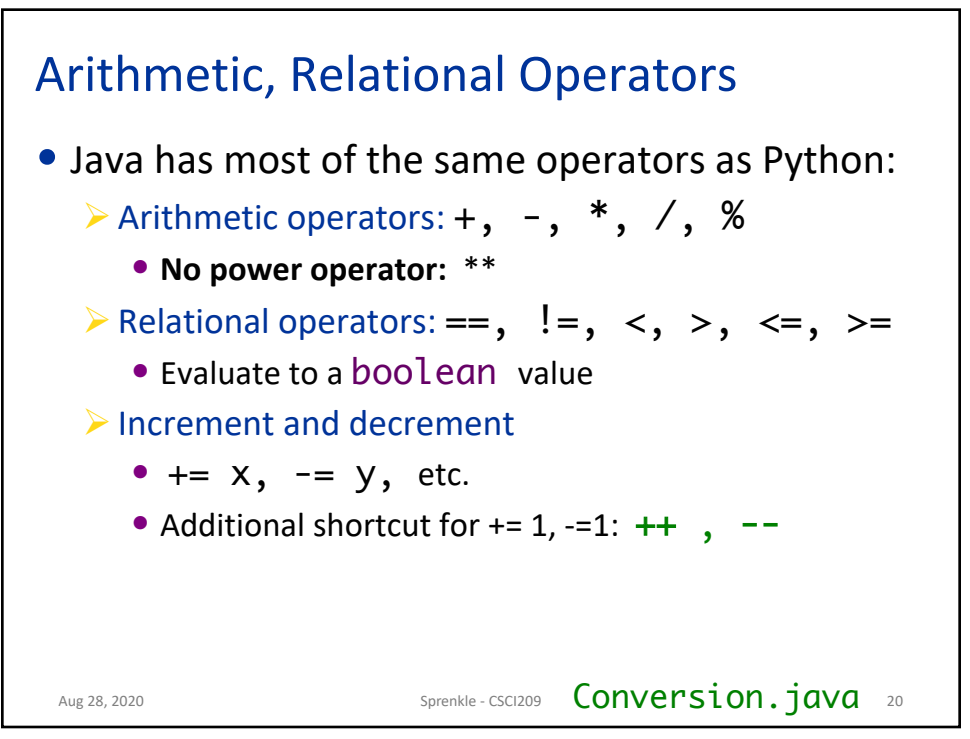

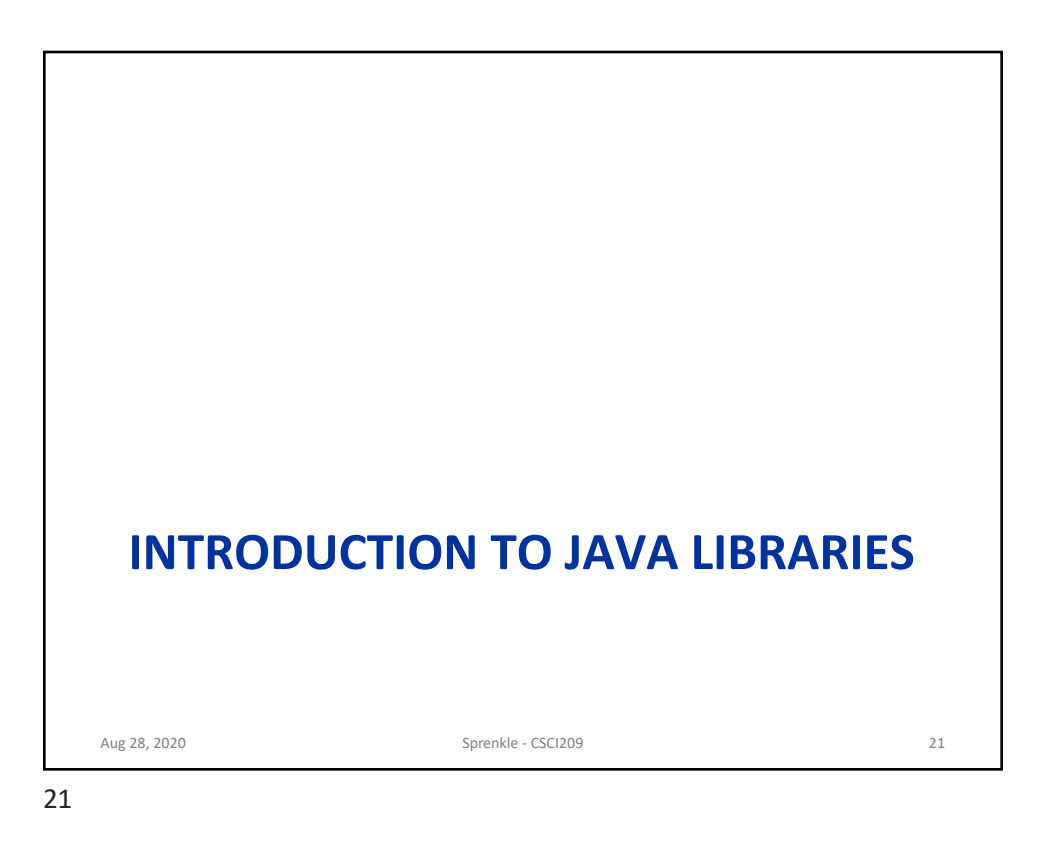

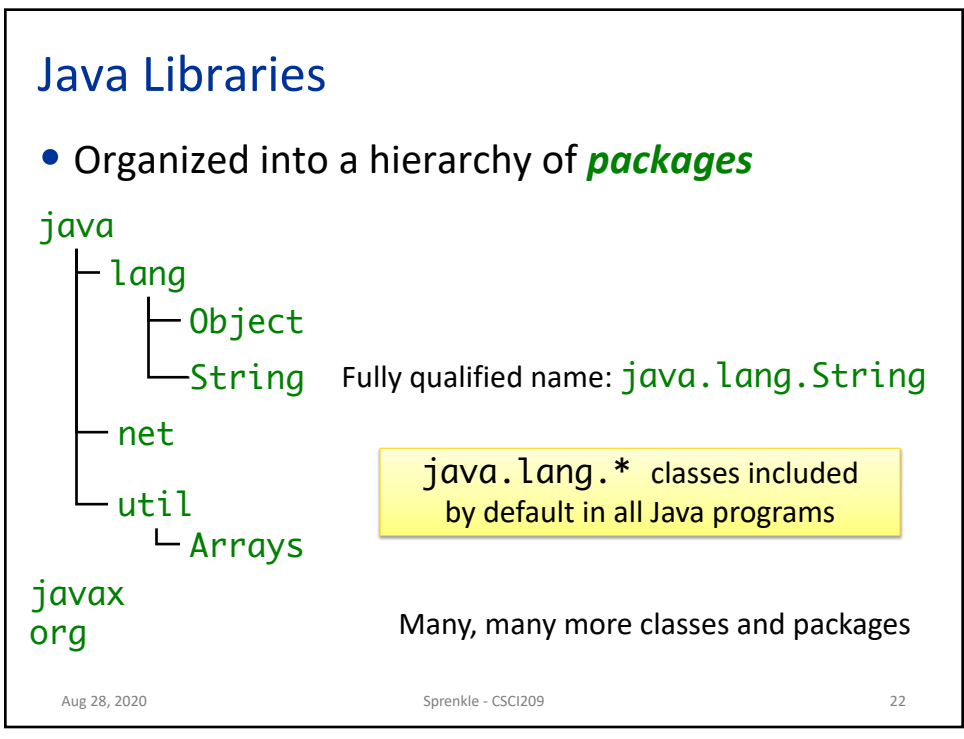

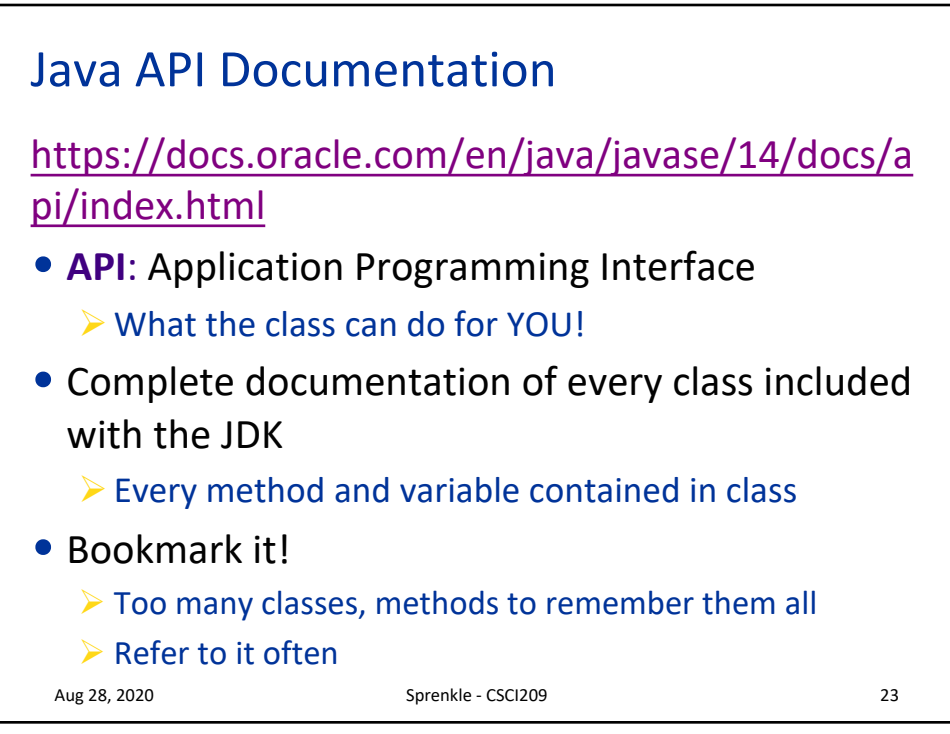

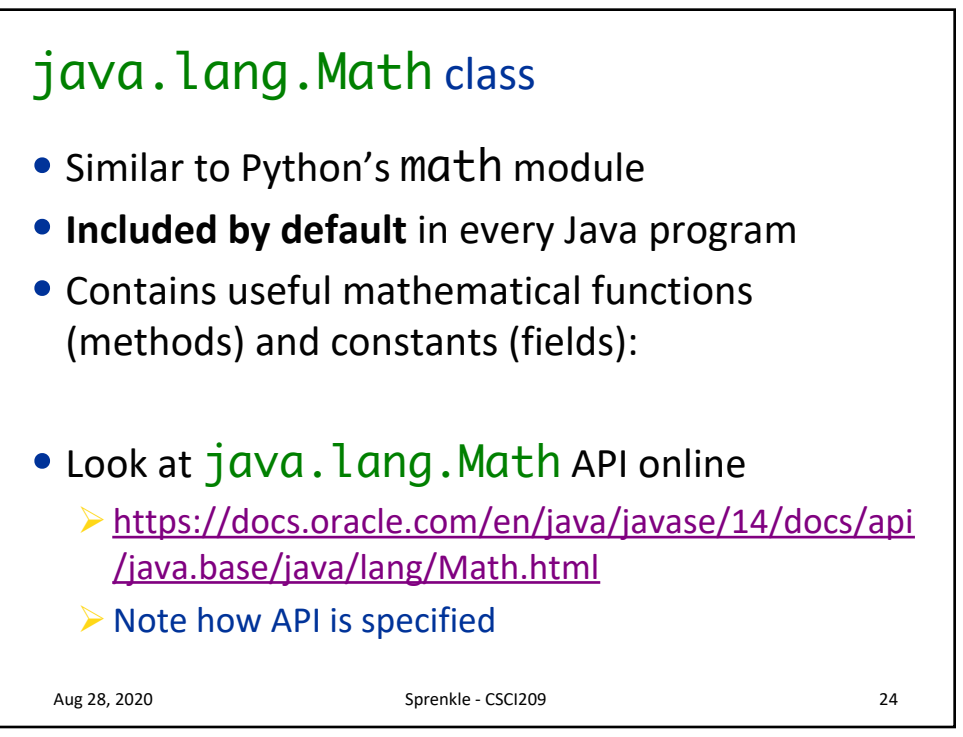

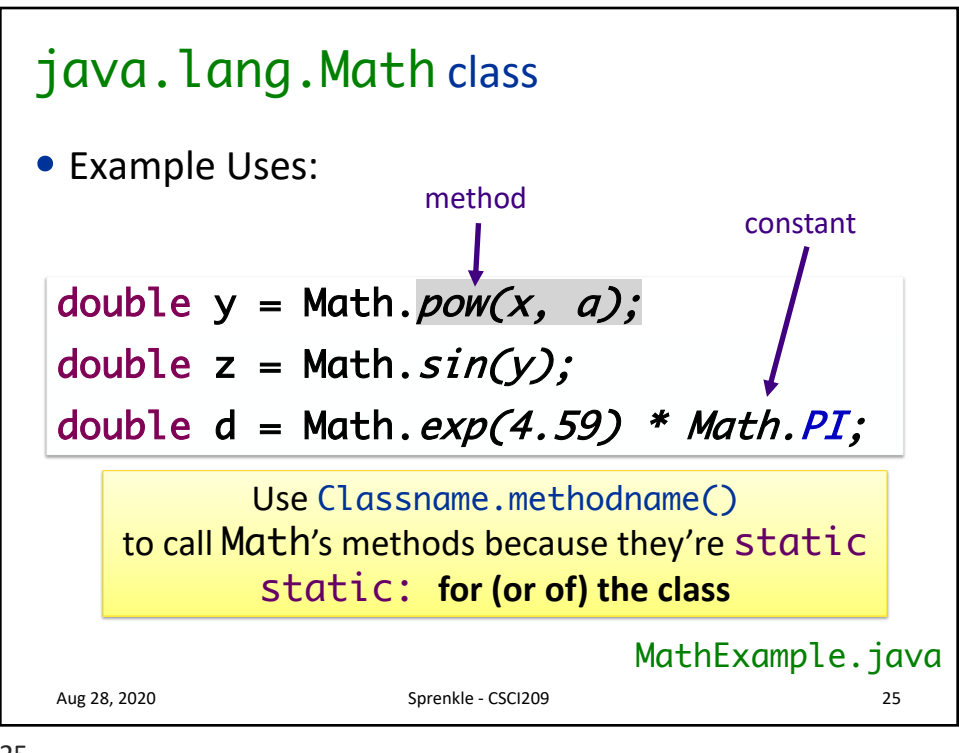

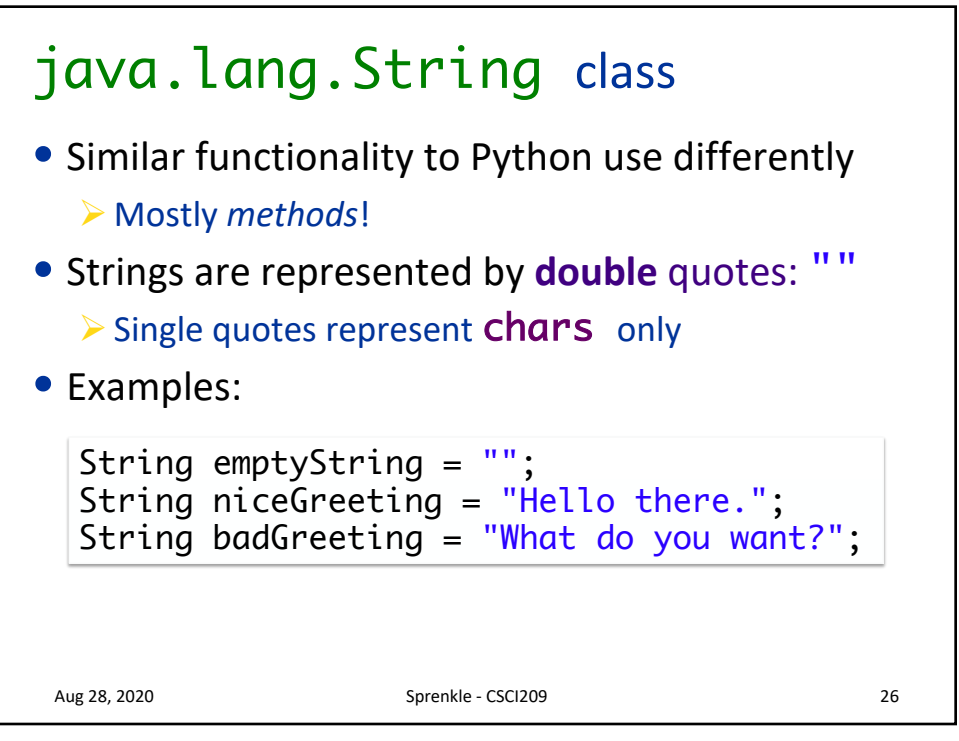

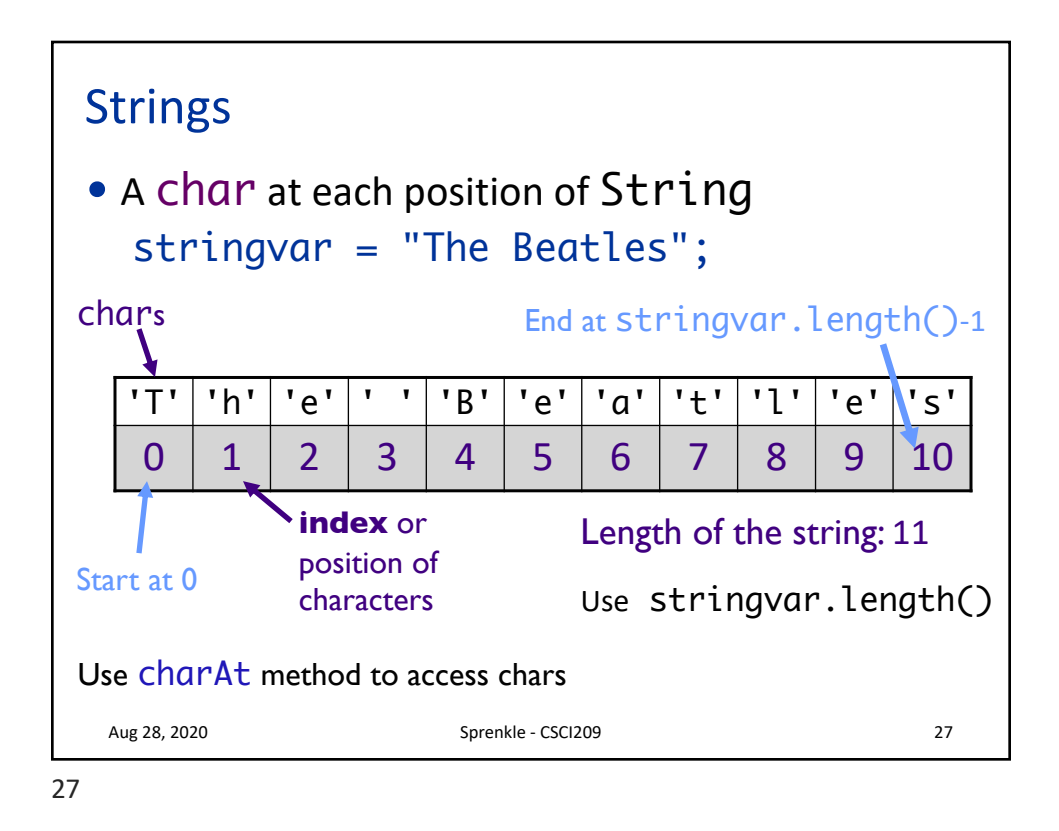

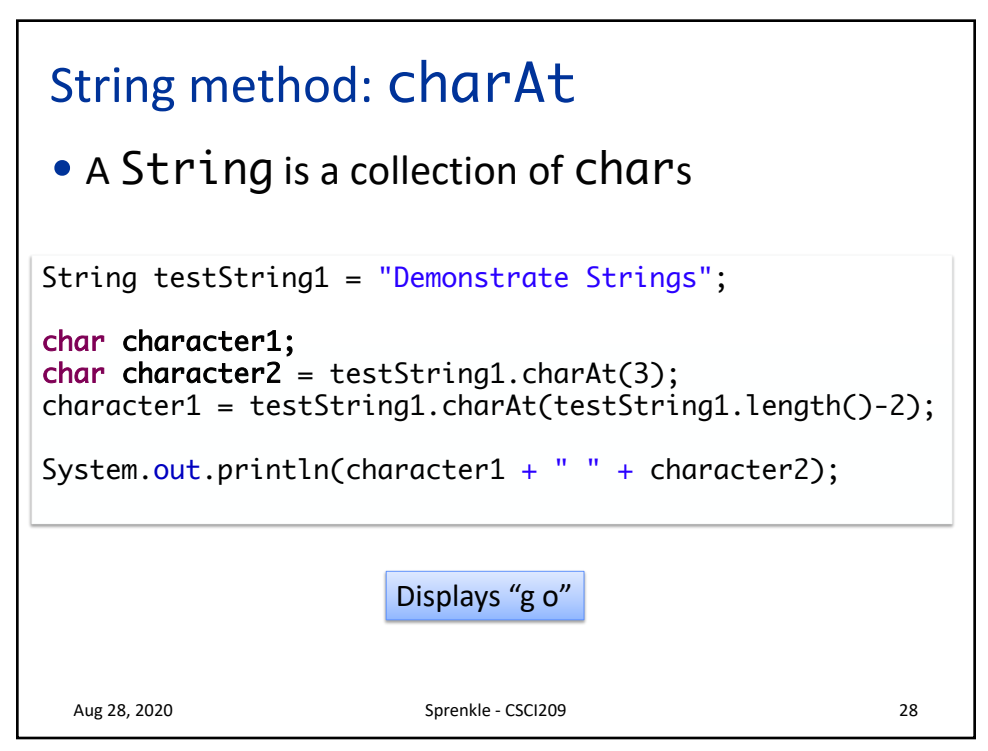

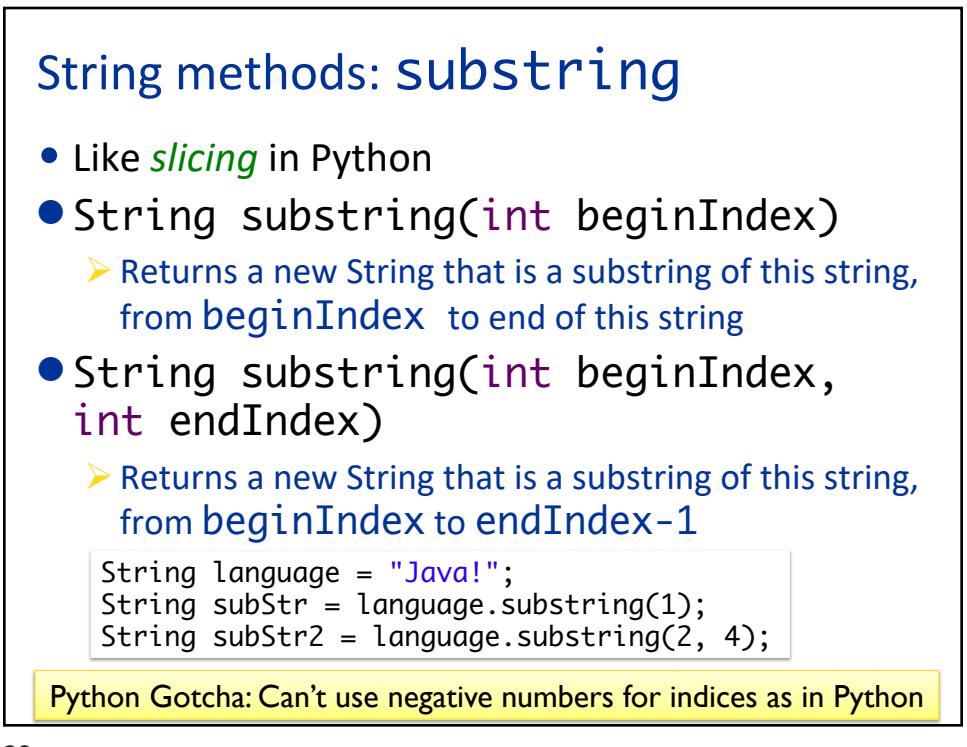

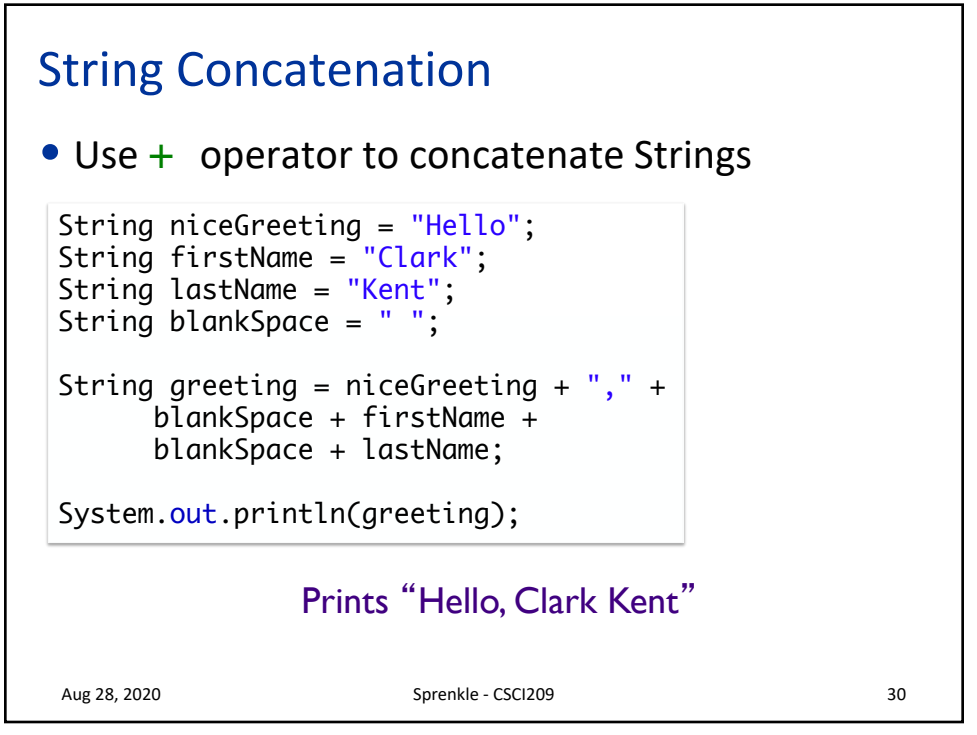

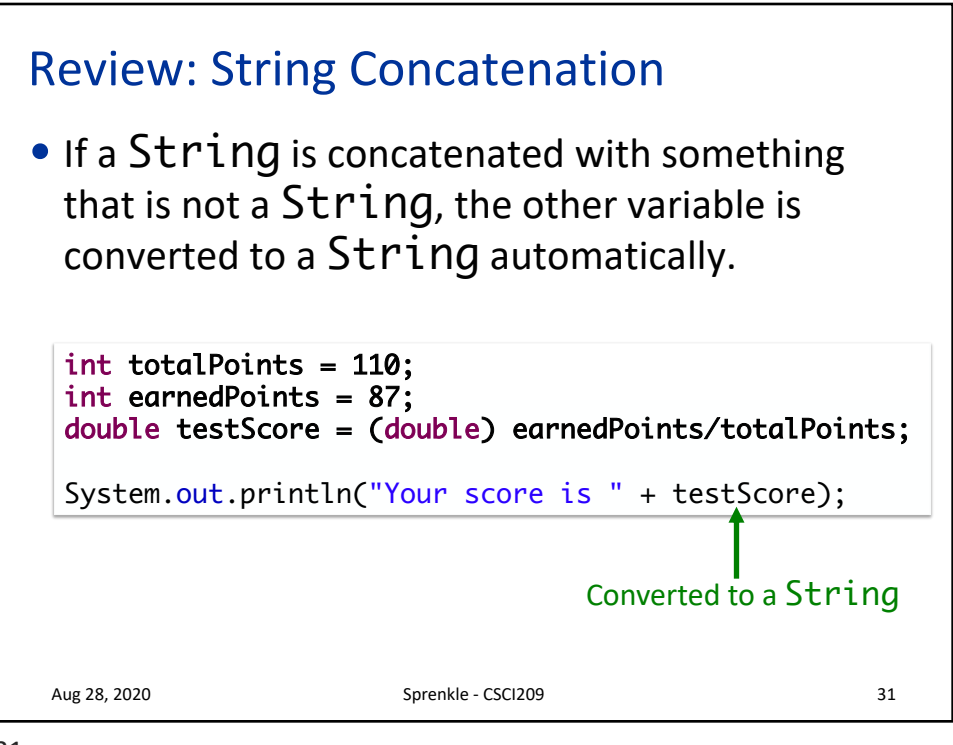

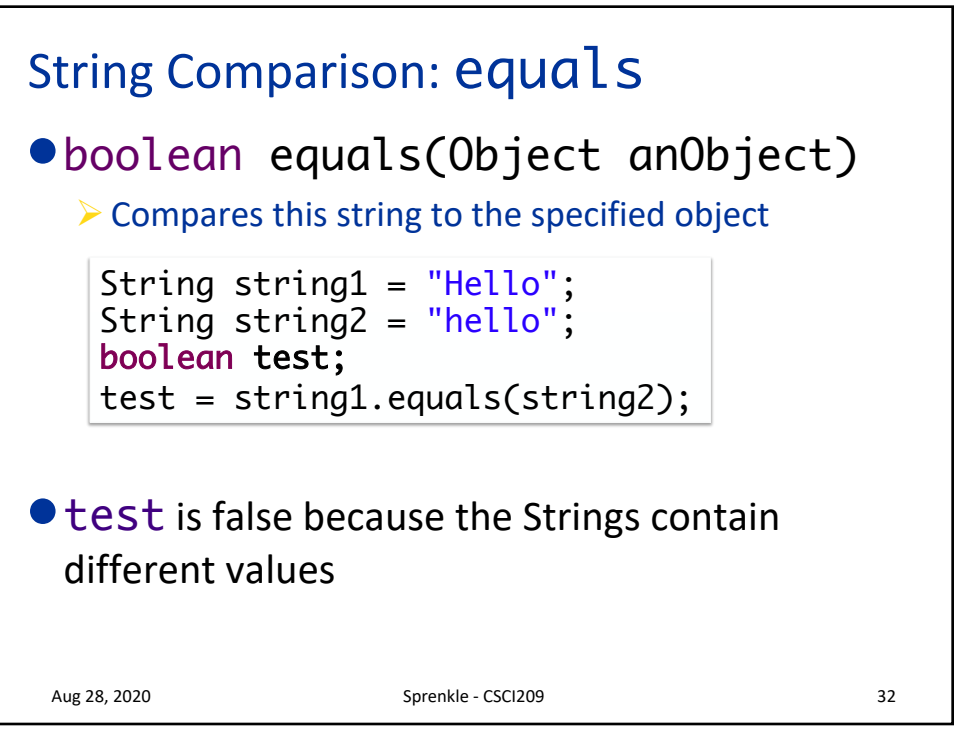

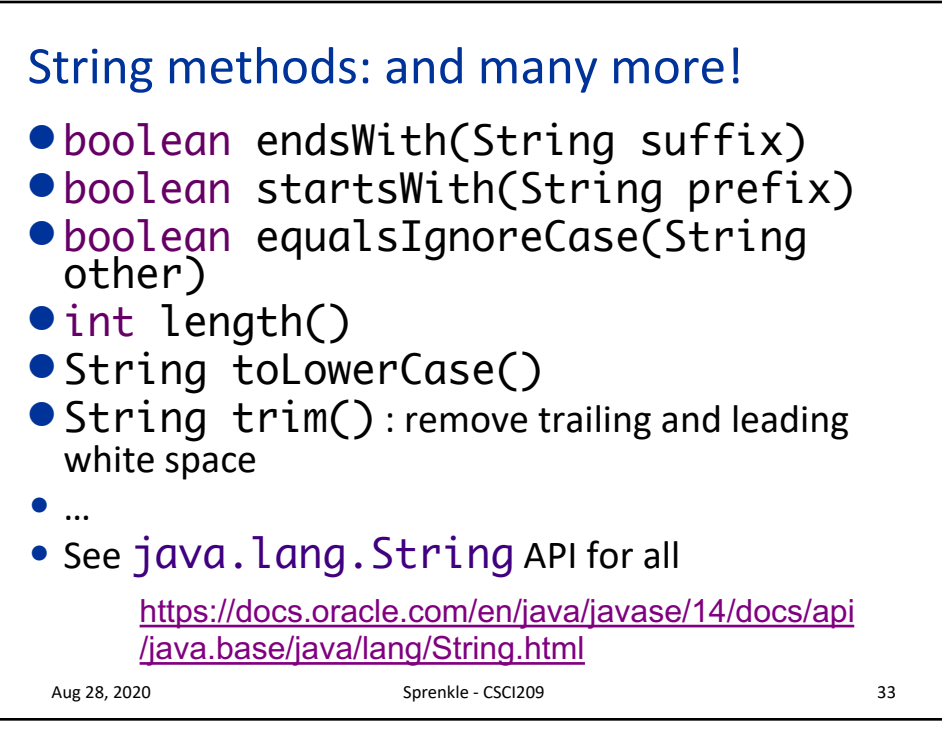

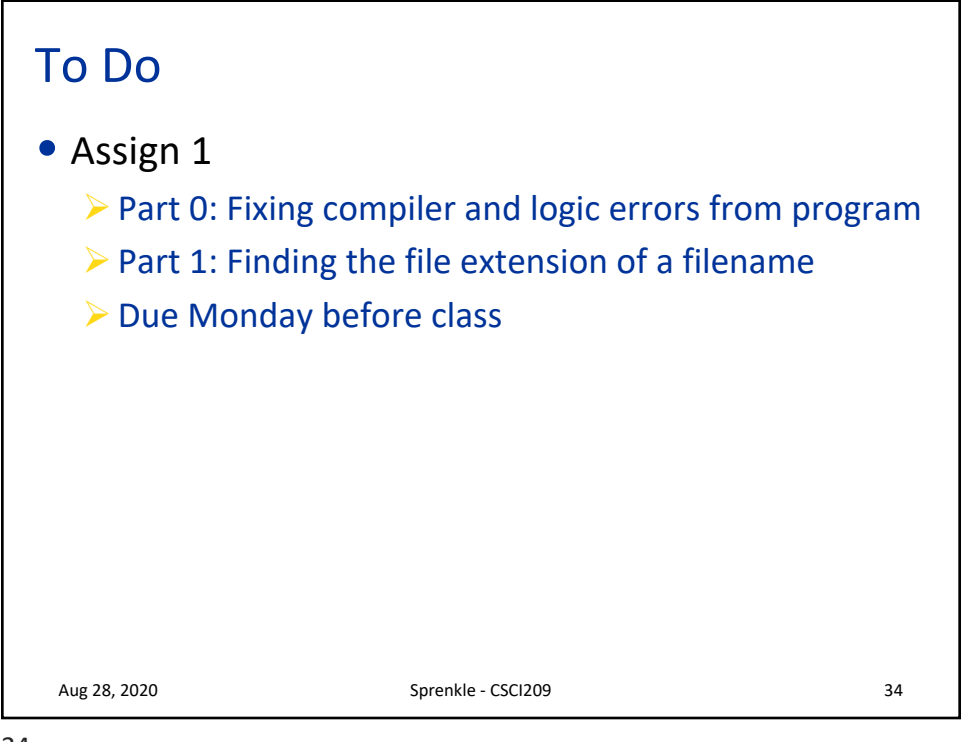